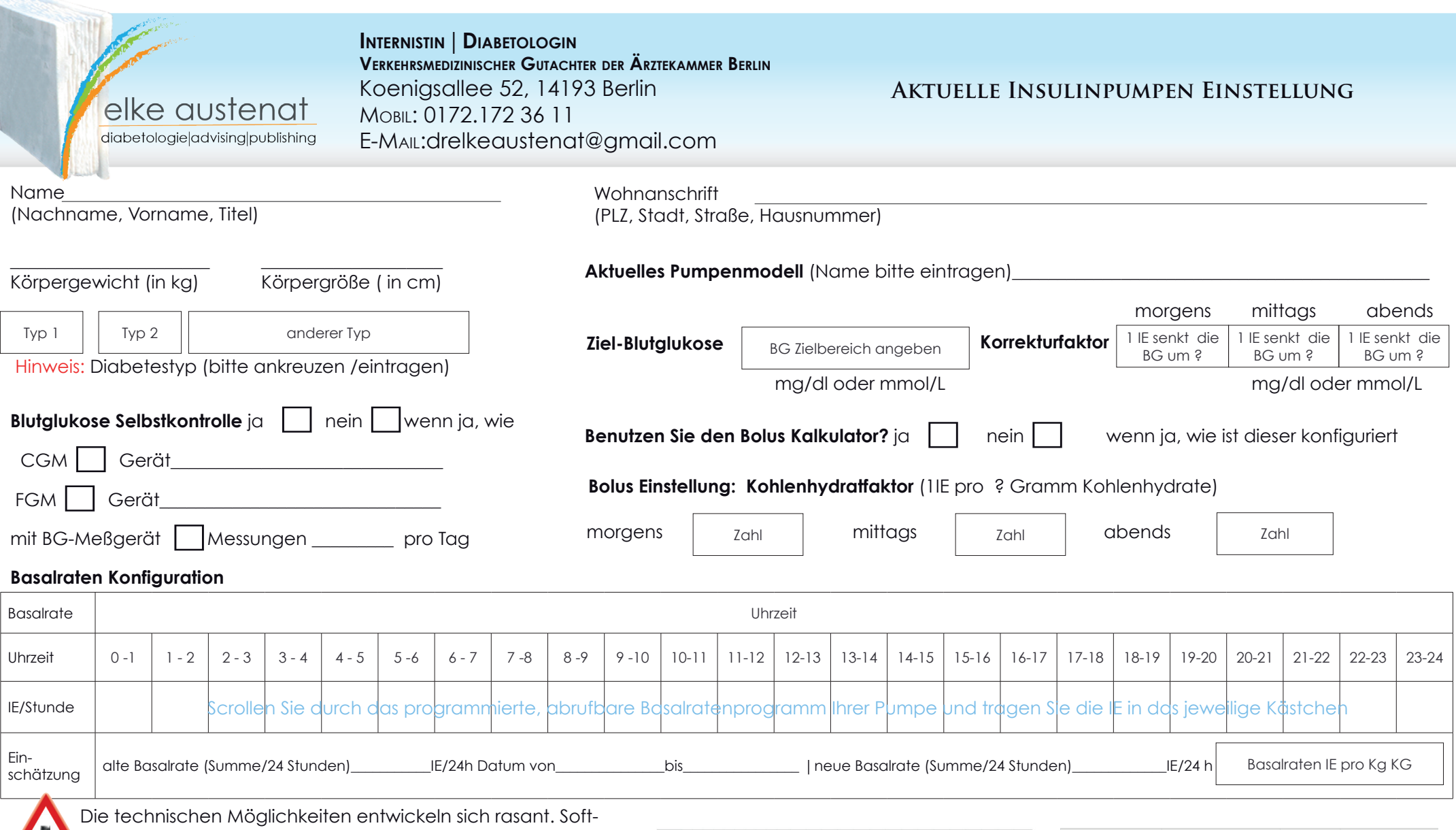

wareprogramme der Pumpenhersteller lassen viele der Daten auslesen und drucken. Andere Apps wiederum haben Schnittstellen zu verschiedensten Pumpenmodellen entwi-

ckelt, um alle Daten im Computer verfügbar zu haben.

 $\overline{\phantom{a}}$ 

Sie selbst können sich in Excel oder Numbers eigene Sheets anlegen (wie die Beispiele auflisten) und den Ausdruck zur Konsultation mitbringen. Wichtig bleibt bei allen technischen Erleichterungen: Insulin in der richtigen Menge, zur richtigen Zeit am richtigen Ort.

Basalrate 0-1 1-2 2-3 3-4 4-5 5-6 6-7 7-8 8-9 9-10 10-11 11-12<br>20.4.2015 2 2 2 2 2 2 2 2 3 3 3 2 3 2 3 2 3 2 4 17.9.2015 1,5 1,5 1,5 1,5 2 2,5 2,5 3 3 3 3  $20.4,2015$  $17.9.2015$ 

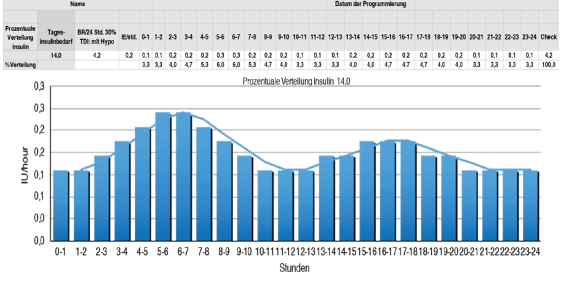